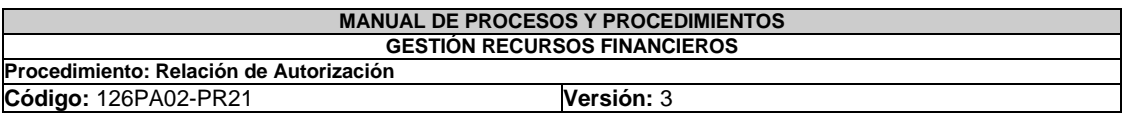

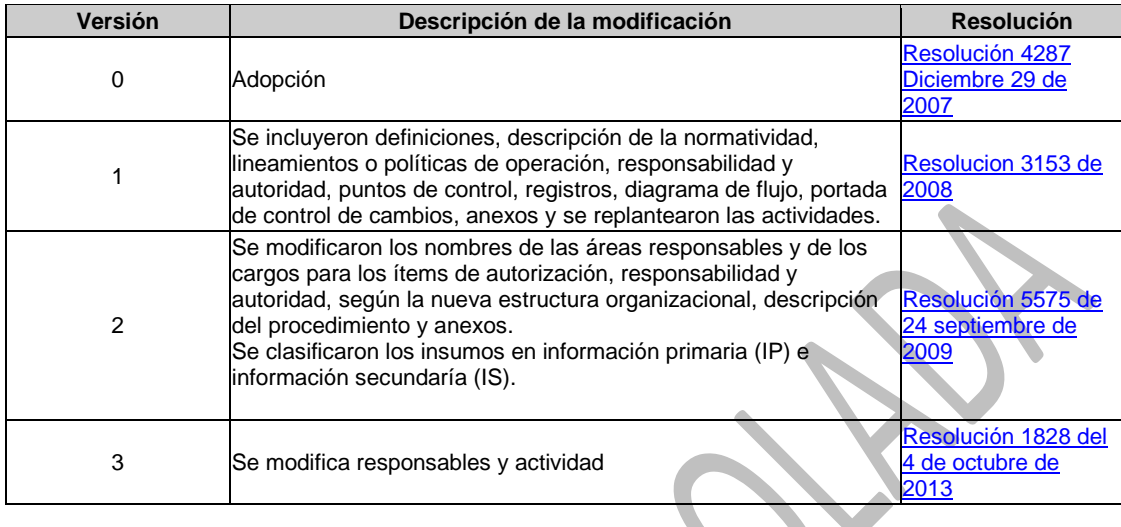

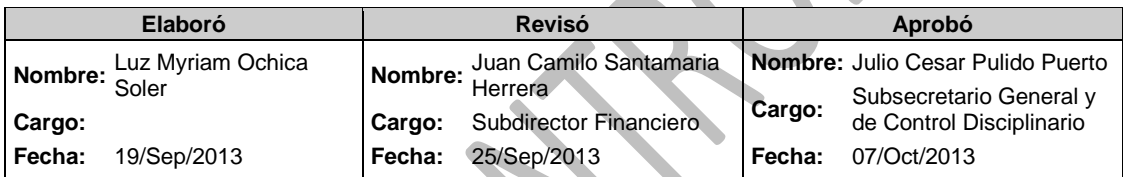

 $\blacksquare$ 

N.

## **Responsables de la elaboración del documento**

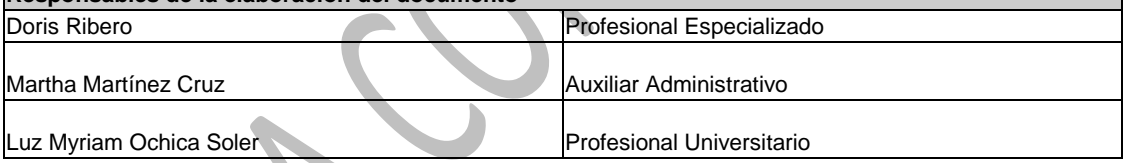

## **1. OBJETIVO:**

Establecer las actividades para elaborar la relación de autorización de la nómina mensual y de los aportes parafiscales.

### **2. ALCANCE:**

Este procedimiento inicia con la recepción de los resúmenes por concepto de nómina y aportes parafiscales y finaliza con el archivo de la relación de autorización y anexos.

## **3. INSUMOS:**

- Sistema OPGET (IS)
- Resúmenes de nómina y de aportes parafiscales (IS)
- Archivos planos(IS)

## **4. PRODUCTOS Y/O INFORMACIÓN SECUNDARIA:**

Relación de Autorización.

### **5. NORMATIVIDAD:**

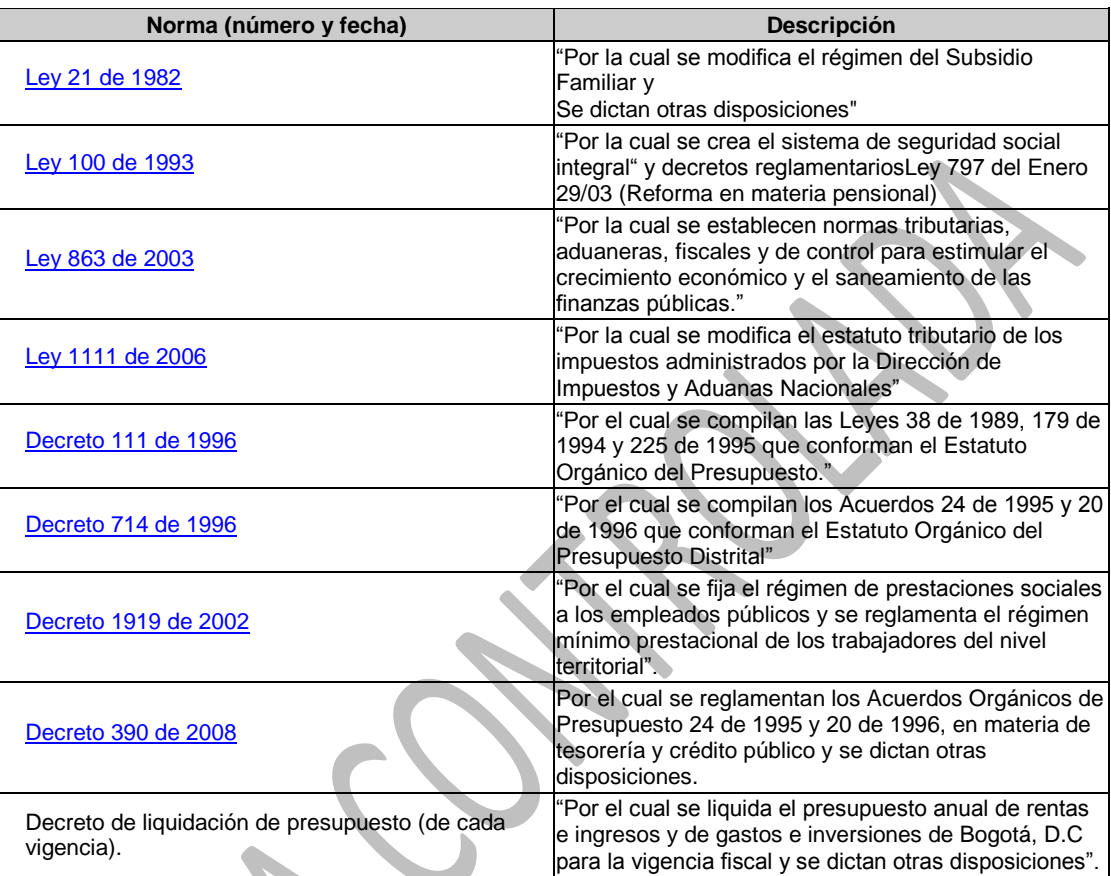

## **6. DEFINICIONES:**

 **[RELACIÓN DE AUTORIZACIÓN](http://172.22.1.31/isolucionsda/bancoconocimiento/R/RelaciondeAutorizacion_v3/RelaciondeAutorizacion_v3.asp?Id_Articulo=6017)**

## **7. RESPONSABILIDAD Y AUTORIDAD:**

# **Ordenador del Gasto**

**Firmar la relación de autorización y el oficio remisorio para ser radicado en la Secretaria de** Hacienda- Tesorería Distrital.

## **Subdirector Financiero**

Firmar la relación de autorización como responsable de presupuesto.

### **Profesional Universitario Subdirección Financiera**

Revisar y firmar la relación de autorización.

### **Auxiliar Administrativo Dirección de Gestión Corporativa**

• Revisar y firmar anexos y centro de costos.

#### **Auxiliar Administrativo Subdirección Financiera**

- Recibir los resúmenes de nómina y aportes parafiscales.
- Recibir por correo interno los archivos planos.
- Verificar los recursos disponibles en el PAC e incluir la información en el OPGET.
- Registrar, validar y aprobar la información en el sistema OPGET.
- Realizar el envío en el OPGET.
- Proyectar comunicaciones oficiales
- Remitir comunicación oficial de la relación de autorización al área de contabilidad
- Archivar los documentos.

### **8. LINEAMIENTOS O POLÍTICAS DE OPERACIÓN:**

 Entregar en la Subdirección Financiera los documentos para elaborar las relaciones de autorización con un día de anticipación al vencimiento del plazo establecido por la Secretaría de Hacienda -Tesorería Distrital para el envío de dichos documentos.

### **9. ANEXOS:**

**Anexo 1:** [Flujograma del procedimiento](http://172.22.1.31/isolucionsda/FrameSetArticulo.asp?Pagina=/isolucionsda/bancoconocimiento/F/FlujoprocedimientoRelaciondeAutorizacion_v3/FlujoprocedimientoRelaciondeAutorizacion_v3.asp?IdArticulo=6333)

## **10. DESCRIPCIÓN DEL PROCEDIMIENTO:**

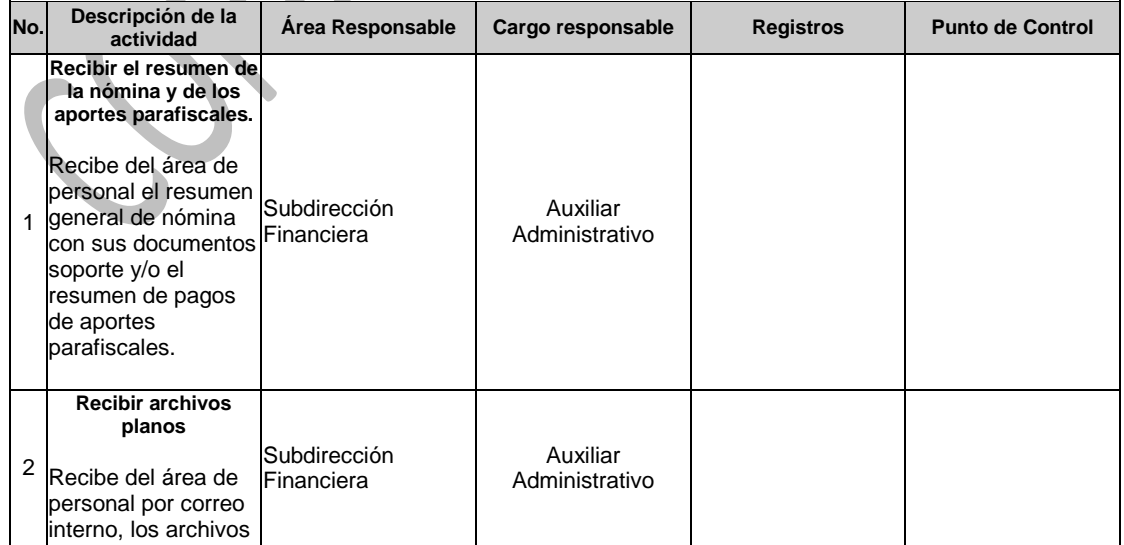

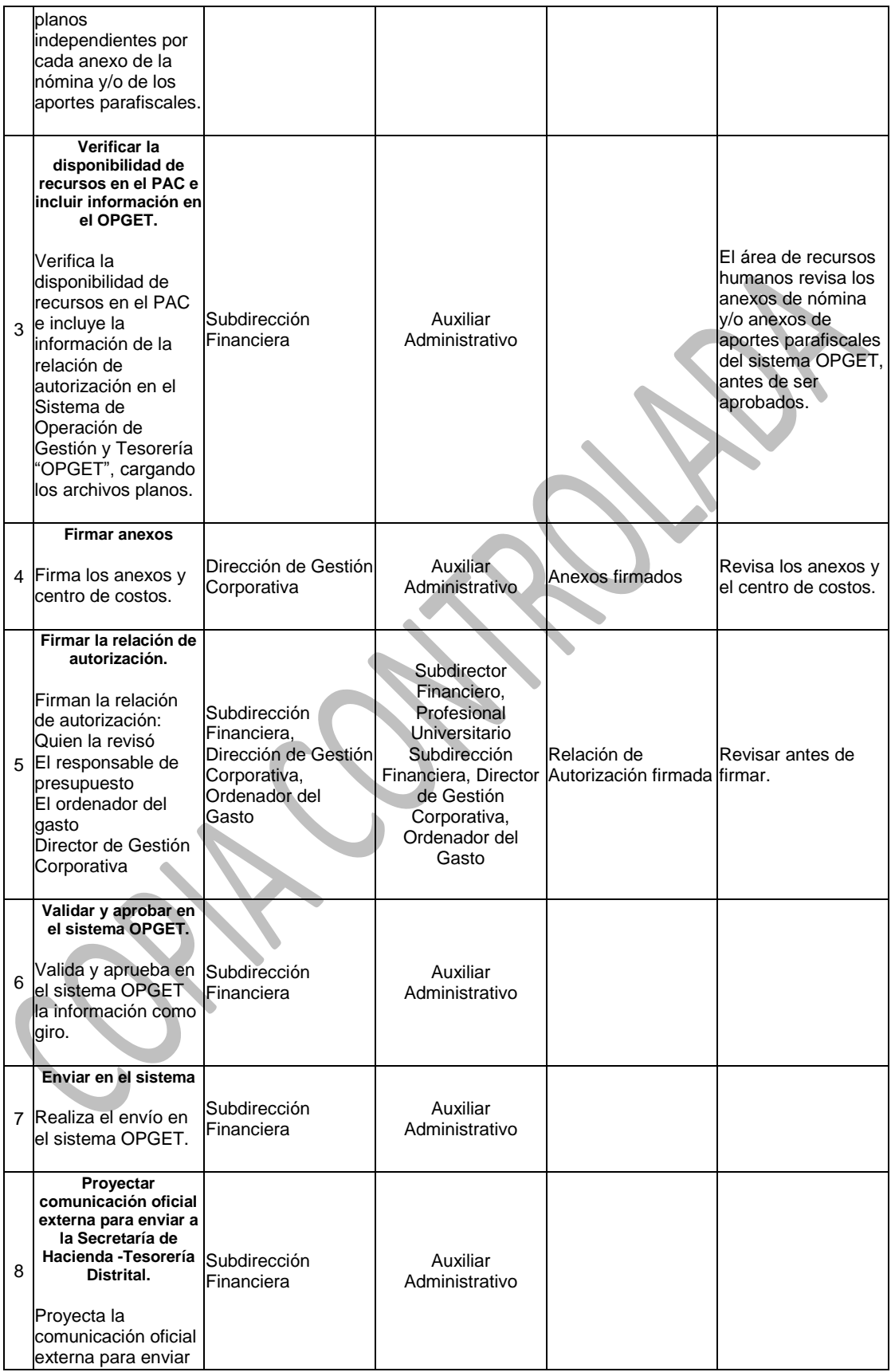

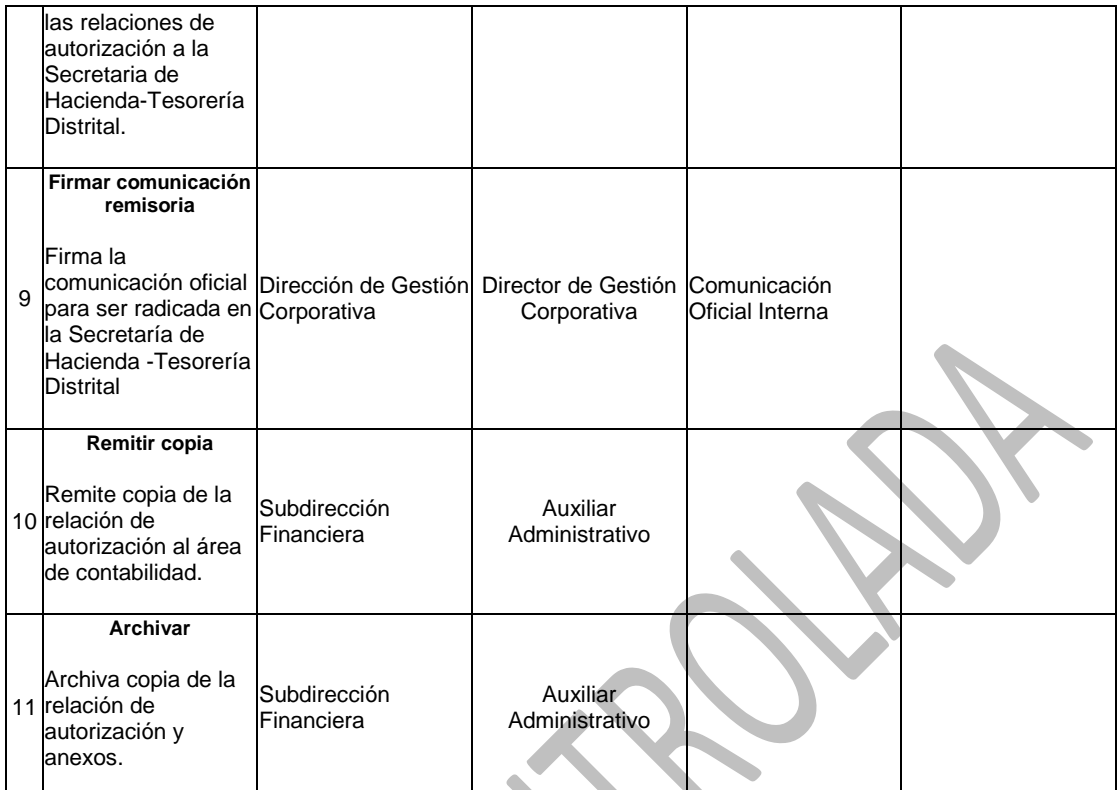

CONNO.